์<br>โดย: บรรจง หะรังษี พธ นาฑีสวรรณ

# แนะนำไฟร์วอลล์เบื้องต้น

 $\bigcap$ ารบุกรุกเข้าสู่เครือข่ายภายในองค์กรจากอินเทอร์เน็ตนับวันเริ่มทวีความรุนแรงมากขึ้นเรื่อยๆ ้บางครั้งการบุกรุกอาจจะนำมาซึ่งความเสียหายและสูญเสียเพียงเล็กน้อย แต่ทว่าในบางครั้งก็สามารถ ้นำมาซึ่งความเสี่ยหายและสูญเสียอย่างมากมาสู่องค์กรได้ อาทิ การขโมยเลขบัตรเครดิตที่เก็บอยู่ใน ้อิเล็กทรอนิกส์ไฟล์ การเปิดเผยข้อมูลที่เป็นความลับขององค์กร ส่วนตัว หรือทางทรัพย์สินทางปัญญา เป็นต้น

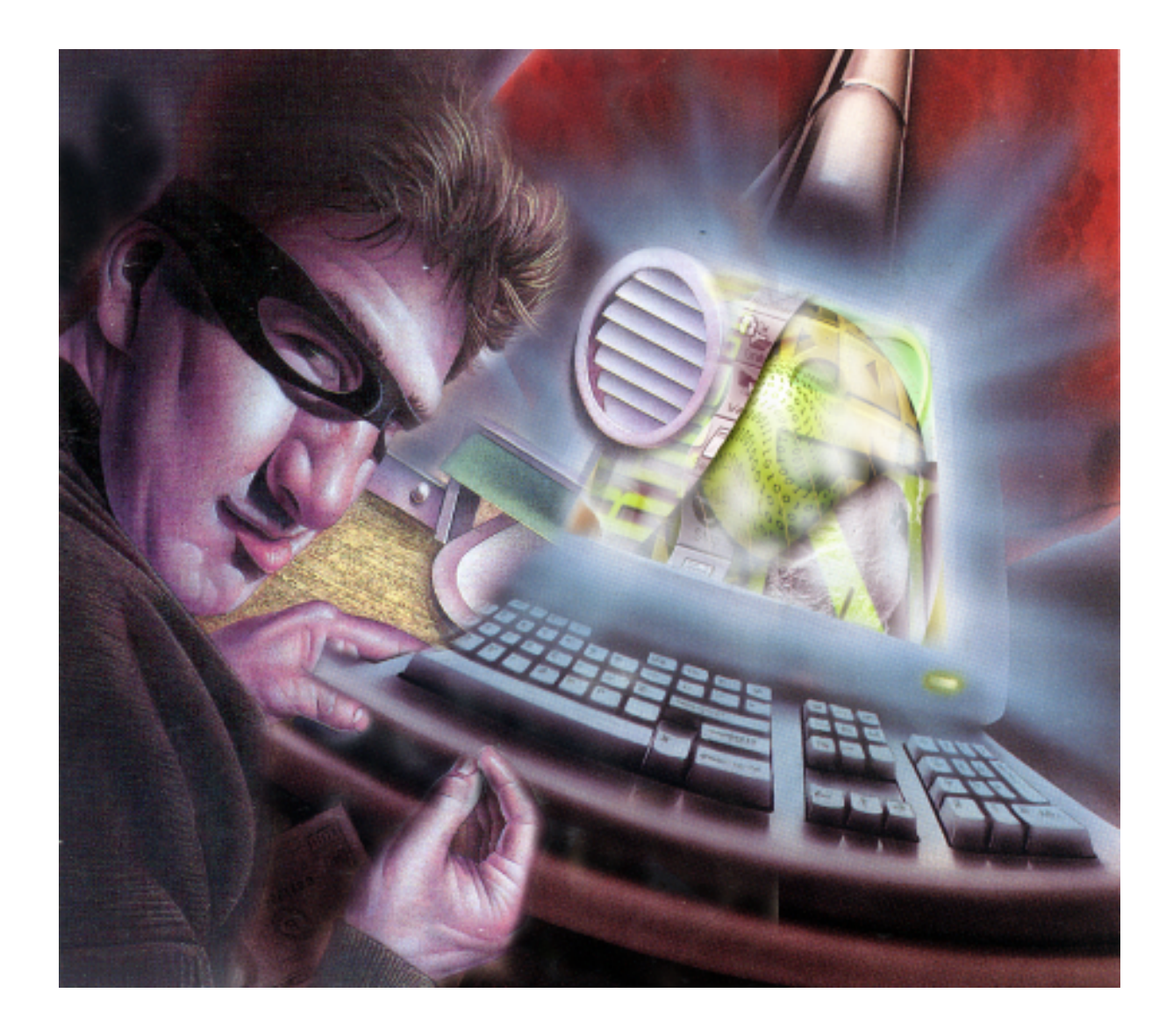

<u>ี พฤศจิกายน-ธันวาคม 2543 61</u>

ไฟร์วอลล์เป็นหนทางหนึ่งที่สามารถลดหรือ กำจัดปัญหาการบุกรุกทางอินเทอร์เน็ตได้ และเป็น ทางเลือกที่ประหยัดค่าใช้จ่ายในการลงทุน อีกทั้งยัง มีประสิทธิภาพและผลสูง ในปัจจุบันไฟร์วอลล์ได้รับ ้ความนิยมมากขึ้นเรื่อยๆ ที่จะนำมาใช้งานกับองค์กร บทความนี้มีจุดมุ่งหมายที่จะแนะนำให้ผู้อ่านได้รู้จัก กับไฟร์วอลล์เบื้องต้น องค์ประกอบของไฟร์วอลล์ ี สถาปัตยกรรมประเภทต่างๆ ของไฟร์วอลล์ อีกทั้ง ทางเลือกขององค์กรที่จะซื้อหรือสร้างไฟร์วอลล์ขึ้นมา ใช้งานเอง

บทความนี้มีจุดมุ่งหมายที่จะแนะนำให้ท่านผู้อ่าน ได้รู้จักกับไฟร์วอลล์เบื้องต้นโดยผู้เขียนจะเริ่มต้นจาก การให้คำนิยามของไฟร์วอลล์ แสดงให้เห็นถึงความ จำเป็นของการใช้ไฟร์วอลล์ ตลอดจนองค์ประกอบ และสถาปัตยกรรมแบบต่างๆ ของไฟร์วอลล์

ประเด็นต่างๆ ดังกล่าวข้างต้นเป็นข้อมูลโดย พื้นฐาน ของไฟร์วอลล์ซึ่งองค์กรต่างๆ ทั้งภาครัฐและ เอกชนควรจะได้เริ่มทำความรู้จักคุ้นเคยอันจะนำไปสู่ การตระหนักถึงความสำคัญของไฟร์วอลล์ที่มีต่อองค์กร โดยเฉพาะอย่างยิ่งองค์กรที่มีการเชื่อมต่อกับอิน-เทอร์เน็ต หรือพูดง่ายๆ ก็คือไฟร์วอลล์ทำหน้าที่เป็น นายด่านประตูเข้าออกสู่อินเทอร์เน็ตนั่นเอง

บทความนี้จะนำเสนอโดยเรียงลำดับหัวข้อตาม ประเด็นต่างๆ ดังต่อไปนี้

- ไฟร์วอลล์คืออะไร
- ทำไมจึงจำเป็นต้องใช้ไฟร์วอลล์
- สิ่งที่ไฟร์วอลล์ป้องกันได้
- สิ่งที่ไฟร์วอลล์ป้องกันไม่ได้
- องค์ประกอบสำคัญของไฟร์วอลล์

• สถาปัตยกรรมประเภทต่างๆ ของไฟร์วอลล์ที่ พบเห็นกันบ่อยๆ และ

• จะซื้อไฟร์วอลล์ใหม่หรือจะสร้างขึ้นมาเอง

ในบทความนี้คำดังต่อไปนี้จะปรากฏอยู่ทั่วไปซึ่งมี ความหมายดังนี้

บริการบนอินเทอร์เน็ต (Internet Services) หมายถึง การใช้บริการบนอินเทอร์เน็ต อาทิ บริการ

- SMTP (Simple Mail Transfer Protocol) เพื่อใช้ในการส่งและรับอีเมล์

- TELNET เพื่อใช้ในการติดต่อสื่อสารกับเครื่อง คอมพิวเตอร์อีกเครื่องหนึ่งซึ่งตั้งอยู่ห่างไกลออกไป

- FTP (File Transfer Protocol) เพื่อใช้ใน การโอนย้ายไฟล์ระหว่างเครื่องคอมพิวเตอร์สองเครื่อง

- DNS (Domain Name Service) เพื่อใช้ใน การแปลงชื่อเครื่อง เช่น notes.nectec.or.th ให้เป็น IP แอดเดรส (ที่อยู่ของเครื่องๆ นั้นบนอินเทอร์เน็ต)

- TELNET, FTP และบริการอื่นๆ จะเรียกใช้ บริการ DNS เพื่อทำการสอบถาม IP แอดเดรสของ เครื่องคอมพิวเตอร์ที่จะทำการติดต่อสื่อสารกัน

- Gopher เพื่อใช้ในการสืบค้นข้อมูลโดยตัว เซิร์ฟเวอร์ของ Gopher จะทำการจัดเก็บข้อมูลเอา ไว้และตัวบราวเซอร์ของ Gopher จะสามารถบราว ผ่านอินเทอร์เน็ตเข้ามาสืบค้นข้อมูลที่อยู่บนเซิร์ฟเวอร์ นั้นได้

- WWW (World Wide Web) หรือ HTTP (Hypertext Transfer Protocol) บริการนี้จะ ครอบคลุมทั้ง FTP และ Gopher (ที่กล่าวถึงข้างบน) ้อยู่ในตัวมันทั้งหมด เป็นต้น

ี การสื่อสาร (Traffic) ในบทความฉบับนี้ส่วนใหญ่ จะหมายถึง การสื่อสารอิเล็กทรอนิกส์ที่เข้าหรือออก จากคงค์กรโดยผ่านทางเครือข่ายภายในคงค์กรและ อินเทอร์เน็ต และเมื่อกล่าวถึงคำ "ประเภทของการ สือสาร" ผู้เขียนจะหมายถึงประเภทของบริการบน ้อินเทอร์เน็ตต่างๆ ดังที่ได้กล่าวไว้ข้างบน

แพ็กเก็ต (Packet) (6) หมายถึง เมื่อมีการรับ หรือส่งข้อมูลกันในระบบเครือข่ายอินเทอร์เน็ตตัวข้อมูล เช่น ข้อความอีเมล์ ไฟล์ต่างๆ อาทิ ไฟล์ HTML จะ ถูกทำให้มีขนาดเล็กลงโดยแบ่งออกเป็นส่วนย่อยๆ ซึ่งเรียกกันว่า Data Packet หรือเรียกลั้นๆ ว่า แพ็กเก็ตนั่นเคง

# ไฟร์วอลล์คืออะไร

ระบบหรือกลุ่มของระบบที่ทำหน้าที่ควบคุมการ สื่อสารที่เกิดขึ้นระหว่างเครือข่ายอย่างน้อย 2 เครือข่าย ้เพื่อให้การสื่อสารหนึ่งๆ ที่เกิดขึ้นนั้นเป็นไปตาม นโยบายเครือข่ายขององค์กร (Network Access Policy) (1,3) ระบบหรือกลุ่มของระบบดังกล่าวอาจ ้จะอนุญาตหรือไม่อนุญาตให้การสื่อสารหนึ่งๆ เกิดขึ้น ทั้งนี้จะขึ้นอยู่กับนโยบายเครือข่ายขององค์กรที่ได้ กำหนดเอาไว้ (อาจจะเป็นลายลักษณ์อักษรหรือไม่ ก็ตาม) ระบบหรือกลุ่มของระบบดังกล่าวจะมี คอมพิวเตอร์และซอฟต์แวร์เป็นองค์ประกอบโดย พื้นฐาน

้อีกนัยหนึ่ง ผู้อ่านสามารถมองว่าอินเทอร์เน็ตคือ เครือข่ายที่มีขนาดใหญ่มหึมาอันหนึ่ง และเครือข่าย ภายในคงค์กรขคงเราก็เป็นคีกเครือข่ายหนึ่ง โดย เครือข่ายทั้งสองนี้จะเชื่อมโยงถึงกันและทำให้เกิดการ สื่อสารเข้าออกจากองค์กรได้ ระบบหรือกลุ่มของ ระบบซึ่งได้ทำการติดตั้งไว้ภายในองค์กรและทำหน้าที่ เป็นไฟร์วอลล์จะทำหน้าที่ควบคุมหรือจำกัดการ สื่อสารที่ผ่านเข้าออกระหว่างสองเครือข่ายนี้

# ทำไมต้องใช้ไฟร์วอลล์

บนอินเทอร์เน็ตมีกลุ่มคนประเภทแอตแทกเกอร์ หรือแฮกเกอร์ที่ชอบเข้ามาแอบด้อมๆ มองๆ ดูซิว่าไซต์ (องค์กร) ของเรามีอะไรดีๆ น่าสนใจบ้าง บางครั้งยัง สะท้อนถึงการเข้ามาขโมยทรัพย์สินต่างๆ เช่น หมายเลขบัตรเครดิตที่เก็บอยู่ในอิเล็กทรอนิกส์ไฟล์ต่างๆ ขององค์กรหรือทรัพย์สินทางปัญญาอื่นๆ ซึ่งในกรณี เช่นนี้ถือเป็นการกระทำที่ผิดทางกฎหมาย นอกจาก นั้นแล้วกลุ่มคนดังกล่าวยังอาจจะชอบ "ลองของ" กับไซต์ดังๆ เช่น AT&T, ทำเนียบขาว, World Bank หรืออื่นๆ ซึ่งอาจจะดูแล้วเป็นสิ่งที่น่าท้าทายสำหรับ ึกลุ่มคนดังกล่าว และเพื่อจะดูซิว่าไซต์ต่างๆ เหล่านี้มี ความแกร่งต่อการถูกแฮ็กโดยพวกเขาหรือไม่

ปัจจุบันเป็นยุคของสารสนเทศ องค์กรต่างๆ แข่งขันกันด้วยการใช้สารสนเทศในรูปแบบต่างๆ สารสนเทศที่องค์กรจัดเก็บไว้บนอิเล็กทรอนิกส์ไฟล์ต่างๆ และอยู่ในเครือข่ายภายในขององค์กรจึงจำเป็นต้องได้ รับการคุ้มครองป้องกัน เพื่อมิให้เกิดการเสียหาย ถูกเปลี่ยนแปลงแก้ไข (อันจะนำไปสู่การผิดจาก วัตถุประสงค์เดิม) (7) ถูกขโมยไป (เช่นสารสนเทศที่ เกี่ยวกับทรัพย์สินทางปัญญา) เป็นต้น

ำากสาเหตุที่ได้กล่าวไว้ใน 2 ย่อหน้าที่แล้ว ได้ชี้ ให้เห็นเป็นนัยว่า "ผู้ร้าย" สามารถเข้าสู่เครือข่ายภายใน ขององค์กรได้โดยผ่านทางอินเทอร์เน็ต จึงเป็นเหตุให้ ผู้ดูแลเครือข่ายขององค์กรจะต้องหาทางควบคุมหรือ จำกัดการเข้าออกจากเครือข่ายขององค์กร ในที่นี้ก็ คือการควบคุมการสื่อสารทั้งหมดที่เข้าและออกจาก องค์กรนั่นเอง และไฟร์วอลล์เป็นทางเลือกหนึ่งที่มี การใช้งานกันอย่างแพร่หลายในปัจจุบันและมี ประสิทธิภาพมาก ซึ่งสามารถนำมาใช้งานเพื่อการ ควบคุมการสื่อสารทางเครือข่ายขององค์กร

# ไฟร์วอลล์ป้องกันอะไรได้

ไฟร์วอลล์จะยอมให้เฉพาะการสื่อสารบางประเภท เช่น อีเมล์. FTP เป็นต้น เกิดขึ้นได้ระหว่างภายในกับ ภายนอกองค์กรโดยนโยบายเครือข่ายขององค์กรจะ เป็นตัวบอกว่าอนุญาตหรือไม่อนุญาต และดังนั้นไฟ ร์วอลล์จึงทำหน้าที่สกัดกั้นการสื่อสารประเภทอื่นๆ ที่เหลือทั้งหมดที่ไม่ได้มีกำหนดเอาไว้ในนโยบายเครือ– ข่ายว่าอนุญาตให้กระทำได้

โดยปกติแล้วไฟร์วอลล์จะทำการตรวจสอบการ สื่อสารที่เกิดขึ้นระหว่างภายในกับภายนอกองค์กร แต่มักจะอนุญาตให้ผู้ใช้ภายในองค์กรสามารถทำการ ลื่อสารกันภายในองค์กรได้อย่างเต็มที่ ดังนั้นไฟร์-วอลล์จึงเปรียบเสมือนเป็นเกตเวย์ (ประตูเข้าออก) ขององค์กร และโดยปกติควรจะเป็นประตูเข้าออกแต่ เพียงทางเดียวเท่านั้น (ไม่ควรมีทางเข้าออกอื่นๆ) เพื่อว่าไฟร์วอลล์จะได้สามารถควบคุมการสื่อสาร ทั้งหมดได้อย่างแท้จริงซึ่งเกิดขึ้นระหว่างภายในและ ภายนคกคงค์กร

ผู้ดูแลเครือข่ายขององค์กรสามารถทำการคอน-ฟิกไฟร์วอลล์เพื่อให้ทำการบันทึกการสื่อสารทั้งหมดที่ ้เกิดขึ้นไม่ว่าไฟร์วอลล์จะอนุญาตให้เกิดการสื่อสาร ์นั้นได้หรือไม่ก็ตาม ข้อมูลต่างๆ ที่เรียกกันว่า log ที่ ได้จากการบันทึกสามารถนำมาใช้ในการวิเคราะห์ โดยเจ้าหน้าที่ดูแลเครือข่ายเพื่อตรวจสอบประเภท ของการสื่อสารต่างๆ ที่เกิดขึ้น ปริมาณการสื่อสารที่ เกิดขึ้น นอกจากนั้นแล้วข้อมูล log นี้ยังอาจจะ สะท้อนถึงว่าได้มีการใช้ความพยายามกี่ครั้งแล้วที่จะ บุกรุกเข้าสู่เครือข่ายภายในองค์กรของเรา

# ไฟร์วอลล์ป้องกันอะไรไม่ได้

ไฟร์วอลล์จะไม่สามารถป้องกันการบุกรุกใดๆ ก็ตามที่ไม่ได้กระทำผ่านทางเกตเวย์ (ประตูเข้าออก) ขององค์กร เช่น การลักลอบนำข้อมูลสำคัญขององค์ กรออกไปทางดิสก์หรือเทป การคุยกันทางโทรศัพท์ บอกความลับขององค์กร การส่งแฟกซ์ซึ่งเป็นข้อมูล ความลับขององค์กร เป็นต้น การกระทำดังกล่าวทั้ง สิ้นถือเป็นความพยายามที่จะหลีกเลี่ยงหรือเล็ดลอด กลไกการทำงานตรวจสอบตามปกติของไฟร์วอลล์

มีคำพูดหนึ่งที่สะท้อนให้เห็นว่าไฟร์วอลล์ก็ช่วย อะไรเราไม่ได้ กล่าวคือ "จะมีประโยชน์อะไรที่คุณ 

มาก) แต่คุณปล่อยให้มีประตูหลังเข้าออกองค์กรในที่ อื่นๆ (ที่ไม่ใช่ตำแหน่งของเกตเวย์ขององค์กร) (1) เพราะนั่นหมายถึงว่าผู้ร้ายจะสามารถเล็ดลอดผ่าน เข้าออกทางประตูหลัง อาทิ การล็อกอินเข้าสู่ระบบ โดยผ่านทางโมเด็ม เป็นต้น"

ดังนั้นสิ่งที่ฝ่ายบริหารขององค์กรจะต้องคำนึงถึง เป็นอย่างยิ่งคือนโยบายทางด้านความมั่นคง ปลอดภัยขององค์กร ซึ่งรวมถึงนโยบายเครือข่ายของ องค์กรจะต้องมีความสอดคล้องกับโครงสร้างรากฐาน ทางด้านความมั่นคงปลอดภัยขององค์กร ในกรณี ข้างบนโครงสร้างรากฐานมีรอยรั่วซึ่งก็คือการล็อกอิน โดยผ่านทางโมเด็ม ซึ่งทำให้ผู้ร้ายอาศัยเป็นช่องทาง เข้าสู่เครือข่ายภายในองค์กรของเราได้

ปัญหาที่สำคัญอันหนึ่งของ TCP/IP คือ แอตแทกเกอร์สามารถสร้างแพ็กเก็ตที่ดูเสมือนว่าถูก ส่งมาจากเครื่องต้นทาง (IP Source Address) เครื่องหนึ่งที่โดยนโยบายเครือข่ายขององค์กรแล้วจะ ได้รับการอนญาตให้ผ่านเข้ามาได้ แต่ทว่าแพ็กเก็ตที่ เข้ามาเหล่านี้นี่เองอาจจะเป็นตัวบ่อนทำลายที่เข้ามา แบบมีจุดประสงค์ร้ายแอบแฝงอยู่ เช่น การลักลอบ ขโมยข้อมูลสำคัญๆ ต่างๆ ขององค์กรได้ (7) เป็นต้น (วิธีการบุกรุกเครือข่ายในลักษณะดังกล่าวมีชื่อเรียก กันว่า Spoofing Attack (4,5)) ไฟร์วอลล์โดยเนื้อ แท้แล้วจะเพียงหยิบแพ็กเก็ตขึ้นมาดูแต่จะไม่ สามารถบอกได้อย่าง "เต็มปาก" ว่าแพ็กเก็ตที่หยิบ ขึ้นมาดูนั้นมาจากเครื่องต้นทางที่ถูกแท้แน่จริงหรือไม่ (5) และดังนั้นอาจนำมาสู่ปัญหาการบุกรุกเครือข่ายได้

โดยปกติข้อมูลที่ผ่านออกจากไฟร์วอลล์ขององค์ กรของเราไปสู่อินเทอร์เน็ตและมุ่งหน้าไปสู่อีกองค์กร หนึ่ง (ที่องค์กรของเราอนุญาตให้ทำการติดต่อสื่อสาร ด้วยได้) จะไม่มีการเข้ารหัส สาเหตุที่เป็นเช่นนั้นเป็น เพราะว่าหากมีการเข้ารหัสองค์กรปลายทางจะต้องรู้ วิธีการถอดรหัสข้อมูลซึ่งโดยปกติแล้วองค์กรปลาย ทางอาจจะไม่มีความสัมพันธ์ใดๆ ทั้งสิ้นกับองค์กร ของเรา และดังนั้นจึงไม่จำเป็นจะต้องรู้วิธีการถอด รหัสน็ข้อมูลที่ผ่านเข้ามาสู่ตน พูดง่ายๆ ก็คือองค์กร ของเราไม่มีสิทธิไปบังคับให้องค์กรอื่นที่ไม่มีความ เกี่ยวข้องกับเราต้องรู้วิธีการเข้าหรือถอดรหัสข้อมูลนั้น ดังนั้นไฟร์วอลล์โดยทั่วไปจะไม่สามารถทำให้ข้อมูลที่ ผ่านเข้าออกจากตัวของมันเป็นความลับได้

# ้องค์ประกอบของไฟร์วอลล์

ไฟร์วอลล์ที่พบเห็นกันโดยทั่วไปมีองค์ประกอบ หลักอยู่ 4 ส่วนดังนี้

- นโยบายเครือข่าย (Network Access Policy)

- การตรวจสอบการเข้าสู่ระบบโดยใช้เทคนิค แอดวานซ์ (Advanced Authentication Mechanisms)

- ระบบกรองแพ็กเก็ต (Packet Filtering) และ

- Proxy Services

## 1. นโยบายเครือข่าย

นโยบายการใช้งานเครือข่ายซึ่งมีอิทธิพลต่อการ ้ออกแบบ ติดตั้ง และใช้งานไฟร์วอลล์ประกอบไปด้วย 2 ส่วน (3) คือ

1.1 นโยบายในระดับบริหาร (Service Access Policy) ส่วนนี้จะกล่าวถึงว่าองค์กรจะอนุญาตหรือ ไม่อนุญาตให้มีการใช้งานเครือข่ายในลักษณะอย่างไร เช่น องค์กรมีนโยบายในระดับบริหารดังนี้

- ไม่อนุญาตให้มีการใช้งาน TELNET จากอิน-เทอร์เน็ตเข้าสู่เครื่องในองค์กร

- อนุญาตให้ทำการสื่อสารได้เฉพาะกับอีเมล์ และเว็บเซิร์ฟเวอร์ที่องค์กรจัดไว้ให้เท่านั้น

- อนุญาตให้ผู้ใช้จากอินเทอร์เน็ตโอนย้าย ข้อมูลโดยโปรแกรม FTP แต่ต้องกระทำที่พอร์ตสูงๆ เช่นมากกว่า 1024 เป็นต้น

1.2 นโยบายในระดับปฏิบัติการ (Firewall Design Policy) ส่วนนี้จะกล่าวถึงการเซ็ตไฟร์วอลล์ให้ ทำงานตามนโยบายในระดับบริหารที่ได้กำหนดเอาไว้ ดังนั้นก่อนที่จะมีการจัดหาตัวไฟร์วอลล์ โดยหลักการ แล้วองค์กรจะต้องร่างนโยบายระดับบริหารออกมาก่อน เพราะนโยบายตัวนี้จะเป็นตัวบอกว่าเราจะจัดหาไฟร์-วอลล์ที่มีคุณสมบัติอย่างไรเพื่อให้สามารถทำงานตาม ที่ได้กำหนดเอาไว้

โดยพื้นฐานแล้วเราจะใช้ขีดความสามารถของ Screening Router และ Proxy Server (ดูราย-็ละเอียดเพิ่มเติมในหัวข้อ 6.3 และ 6.4 ตามลำดับ) ที่องค์กรจัดหามาได้ในการกำหนดให้เป็นไปตาม นโยบายระดับบริหาร กล่าวคือเจ้าหน้าที่ดูแลเครือ ข่ายจะต้องทำการเซ็ตทั้ง Screening Router และ Proxy Server เพื่อให้เป็นไปตามนโยบายระดับ บริหารที่ได้กำหนดเอาไว้

<u>64 สุ ารเนคเทค</u>

#### การตรวจสอบการเข้าสู่ระบบโดยใช้  $2.$ เทคนิคแอดวานซ์

โดยหลักการแล้วไฟร์วคลล์จะทำหน้าที่ตรวจสคบ การสื่อสารโดยเฉพาะที่มาจากอินเทอร์เน็ตก่อนที่จะ ้อนญาตให้กระทำได้หรือไม่ ดังนั้น ณ จุดตรวจสอบ นี้องค์กรควรจะได้ทำการติดตั้งระบบเพื่อใช้ในการ ตรวจสอบว่าผู้ใช้ท่านนั้นมีสิทธิที่จะผ่านเข้ามาสู่ระบบ ภายในหรือไม่

ระบบการตรวจสอบดังกล่าวอาจจะใช้สมาร์ตการ์ด การตรวจสอบทางชีวภาพ (Biometrics) หรือซอฟต์แวร์ (3) เพื่อทำการตรวจสอบ ในกรณีของซอฟต์แวร์ เทคนิคที่ใช้ในการตรวจสอบจะต้องมีความแอดว้านซ์ เพื่อไม่ให้แอตแทกเกอร์สามารถแกะรอยได้ อาทิ การ ใช้รหัสผ่านเข้าสู่ระบบแบบใช้ได้ครั้งเดียว (One-time Passwords) (กล่าวคือ ครั้งถัดไปจะต้องใช้รหัสผ่าน ตัวใหม่เพื่อการเข้าสู่ระบบ) และควรจะหลีกเลี่ยงการ ใช้รหัสผ่านแบบคงที่ (Static Passwords)

การใช้สมาร์ตการ์ดและการตรวจสอบทางชีว ภาพเป็นวิธีการตรวจสอบที่ใช้เทคนิคแอดวานซ์ ดังนั้น โอกาสที่จะแกะรอยโดยแอตแทกเกอร์จึงแทบจะเป็น ไปไม่ได้เลย

การสื่อสารที่มาจากอินเทอร์เน็ตและเข้าสู่ไฟร์วอลล์ ขององค์กร เช่น TELNET และ FTP เป็นต้น เป็นการ สื่อสารที่องค์กรควรจะให้ความสนใจเป็นพิเศษโดย การใช้วิธีการตรวจสอบการเข้าสู่ระบบแบบแอ็ดว้านซ์ณ จุดไฟร์วอลล์ก่อนที่จะอนุญาตให้ทำการสื่อสารได้ การตรวจสอบโดยใช้รหัสผ่านแบบคงที่อาจก่อให้เกิด ความเสียหายต่อองค์กรได้หากแอตแทกเกอร์สามารถ ทำการแกะรหัสผ่านนั้นได้สำเร็จ หรือคอยดักจับรหัส <sub>้</sub>ผ่านคงที่ที่วิ่งมาจากอินเทอร์เน็ตเพื่อเข้าสู่ไฟร์วอลล์ ขององค์กรของเรา

## 3. ระบบกรองแพ็กเก็ต

ระบบกรองแพ็กเก็ตจะทำหน้าที่ตรวจสอบแพ็กเก็ ต ทั้งที่เข้าและออกจากเครือข่ายขององค์กร ระบบ กรองจะอนุญาตให้เฉพาะแพ็กเก็ตที่ได้กำหนดเอาไว้ ในนโยบายเครือข่ายขององค์กรว่าแพ็กเก็ตดังกล่าว สามารถผ่านเข้าคคกจากคงค์กรได้ เป็นต้นว่า

นโยบายอาจจะระบุว่าอนุญาตให้ผู้ใช้จากภายนอก องค์กรทำการส่งมอบอีเมล์ได้ ดังนั้นแพ็กเก็ตของ ข้อความอีเมล์หนึ่งๆ ที่ส่งมาจากภายนอกจะสามารถ ผ่านเข้ามาสู่เครือข่ายภายในองค์กรของเราได้

ไฟร์วอลล์โดยทั่วไปจะมีระบบการกรองแพ็กเก็ต เป็นองค์ประกอบหนึ่งซึ่งเรียกกันว่า Screening Router รูปที่ า แสดง Screening Router ซึ่งทำหน้าที่ อนุญาตหรือไม่อนุญาตให้แพ็กเก็ตผ่านเข้าออกจาก เครือข่ายขององค์กร เครื่องหมายห้าม ในรูปที่ 1 จะ สะท้อนถึงว่ามีบางการสื่อสารที่ Screening Router จะไม่ยอมให้เข้าหรือออกจากองค์กร

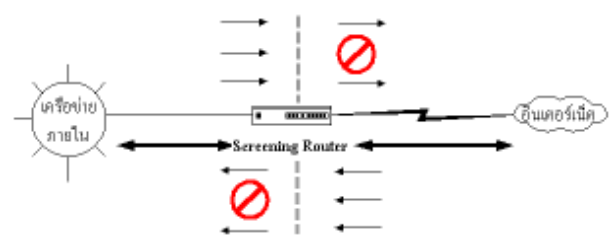

รูปที่ 1 แสดง Screening Router ที่ทำหน้าที่ตรวจสอบแพ็กเก็ต

ในทุกๆ แพ็กเก็ตส่วนหัวของมันประกอบไปด้วย ข้อมูลสำคัญซึ่งเป็นข้อมูลที่ Screening Router สามารถจะนำเอาไปใช้ประโยชน์ในการตัดสินใจว่าจะ อนุญาตให้แพ็กเก็ตเหล่านั้นผ่านเข้าออกได้หรือไม่ ข้อมูลสำคัญดังกล่าว (2,3) ประกอบด้วย

1. IP Source Address หมายถึงแอดเดรสต้น ทางไหนที่จะอนุญาตหรือไม่อนุญาตให้ทำการสื่อสาร ด้วย

2. IP Destination Address หมายถึงแอดเดรส ปลายทางไหนที่จะอนุญาตหรือไม่อนุญาตให้ทำการ สื่อสารด้วย

3. TCP/UDP Source Port หมายถึง พอร์ต<sup>1</sup> ต้น ทางใหนที่จะอนุญาตหรือไม่อนุญาตให้ทำการสื่อสาร ด้วย

4. TCP/UDP Destination Port หมายถึง พอร์ตปลายทางไหนที่จะอนุญาตหรือไม่อนุญาตให้ ทำการสื่อสารด้วย

เจ้าหน้าที่ดูแลเครือข่ายสามารถทำการเซ็ตเราเตอร์ โดยกำหนดเป็นกฎเกณฑ์ต่างๆ ที่จะอนุญาตให้การ สือสารระหว่างภายในและภายนอกองค์กรสามารถ

<sup>1</sup>พอร์ต หมายถึง ช่องทางการสื่อสารซึ่งผู้พัฒนาซอฟต์แวร์ เช่น TELNET, FTP สามารถกำหนดได้ว่าจะให้ซอฟต์แวร์นั้นทำการติดต่อ สื่อสารผ่านทางช่องทางการสื่อสารไหน เช่น ที่พอร์ต 23 เป็นต้น การกำหนดพอร์ตจะเป็นการระบุลงไปในตัวซอฟต์แวร์ที่ทำการพัฒนา ขึ้นมานั้น

กระทำได้หรือไม่ การเข็ตเราเตอร์ สามารถอ้างถึง แอดเดรส (ในข้อ 1 และ 2 ข้างบน) และพอร์ตต่างๆ (ในข้อ 3 และ 4 ข้างบน) ตารางที่ 1 และ 2 ข้างล่าง แสดงการเซ็ตเราเตคร์ เพื่อให้เห็นไอเดียการเซ็ตโดย สังเขา|

(ผู้ใช้ขององค์กร) และภายนอกองค์กร (บริการบน อินเทอร์เน็ตต่างๆ)มีการติดต่อกันโดยผ่านทางนายด่าน (เพื่อทำการตรวจสอบการสื่อสารนั้น) ลักษณะของ การทำงานดังกล่าวคือการเกิดสภาพ Transparency ซึ่งเป็นข้อดีของ Proxy ทั่วๆ ไป ดังนั้นจึงเกิดเป็น

> ภาพเสมือนว่าผู้ใช้ กำลังติดต่อกับอิน-เทอร์เน็ตเซิร์ฟเวอร์ โดยตรง ในรูปที่ 2

> เป็น องค์ ประกอบพื้นฐานใน การทำงานสถานภาพ

> > ตัว Proxy Server

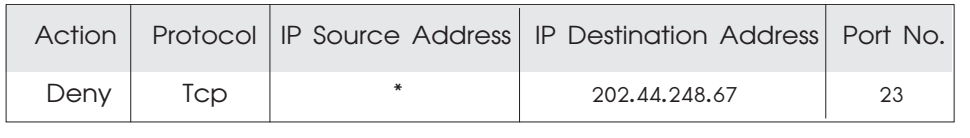

ตารางที่ 1

หมายถึง จำกัดสิทธิไม่ให้เครื่องใดๆ ก็ตามจาก ้อินเทอร์เน็ตเข้าใช้บริการ TELNET ที่เครื่องที่มี IP แอดเดรส 202.44.248.67 บริการ TELNET โดยปกติ จะใช้โพรโตคอล Tcp และใช้พอร์ตหมายเลข 23 ซึ่ง เป็นมาตรฐานที่ยอมรับกันโดยทั่วไป

ข้างล่างผู้ใช้ซึ่งอยู่ที่เครื่องที่มี Proxy Client กำลัง ติดต่อสื่อสารกับอินเทอร์เน็ตเซิร์ฟเวอร์ (หรือ Real Server ในรูป) ซึ่งอยู่ภายนอกองค์กร

Proxy Service หนึ่งๆ จำเป็นต้องมี 2 สิ่งนี้

- 1. Proxy Server และ
- 2. Proxy Client

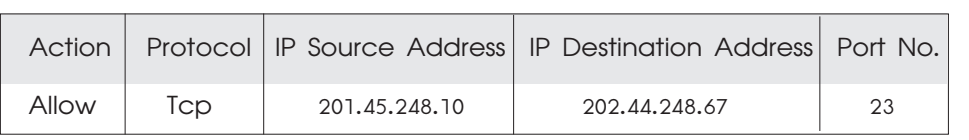

#### ตารางที่ 2

อนุญาตให้เฉพาะเครื่องที่ใช้ IP หมายถึง แอดเดรส 201.45.248.10 จากอินเทอร์เน็ตสามารถ เข้าใช้บริการ TFI NFT ได้ที่เครื่อง 202.44.248.67

### 4. Proxy Services

Proxy Service คือตัวซอฟต์แวร์ที่ทำงานอย่บน ไฟร์วอลล์ขององค์กรที่ทำหน้าที่รองรับความต้องการ ของผู้ใช้ในการขอใช้บริการบนอินเทอร์เน็ตต่างๆ เช่น บริการ FTP, บริการ TELNET เป็นต้น และทำการส่ง ต่อคำขอนั้นไปยังผู้ให้บริการนั้นๆ บนอินเทอร์เน็ต แต่ก่อนการส่งต่อ ตัวซอฟต์แวร์ที่เรียกกันสั้นๆ ว่า Proxy จะต้องทำการตรวจสอบก่อนว่าบริการดังกล่าวเป็นสิ่ง ที่ต้องห้ามหรือไม่ กล่าวคือ องค์กรมีนโยบายการใช้ เครือข่ายให้กระทำได้หรือไม่ ดังนั้น Proxy อีกนัย หนึ่งก็คือซอฟต์แวร์ที่ทำหน้าที่เป็น "นายด่าน" ของ ้องค์กรที่ควบคุมการสื่อสารบางประเภทที่เข้า-ออก จากองค์กร โดยปกติแล้วตัว Proxy ต่างๆ (ซึ่งเรา ้อาจจะมีอยู่หลายตัว) จะทำงานอยู่บนเครื่องที่เรา เรียกกันว่า Application Gateway ดังแสดงใน รูปที่ 2

โดยทั่วไปแล้ว Proxy Service หนึ่งๆ จะทำงาน โดยที่ผู้ใช้จะไม่รู้สึกว่าการสื่อสารที่เกิดขึ้นระหว่างภายใน จะทำงานอยู่บนเครื่อง Application Gateway ส่วน Proxy Client ก็คือ โปรแกรมที่ผู้ใช้ใช้งานและโดย ปกติมักเป็นโปรแกรมที่ติดต่อกับอินเทอร์เน็ต เช่น โปรแกรม TELNET และโปรแกรม FTP เป็นต้น แต่ เป็นโปรแกรมเวอร์ชันพิเศษที่จะทำการสื่อสารกับตัว Proxy Server แทนที่จะเป็นการสื่อสารโดยตรงกับ Server แท้ๆ (ในรูปคือ Real Server) ที่ให้บริการนั้นๆ ้อยู่บนอินเทอร์เน็ตภายนอกองค์กร (ให้ดูรูปที่ 2 ประกอบด้วย)

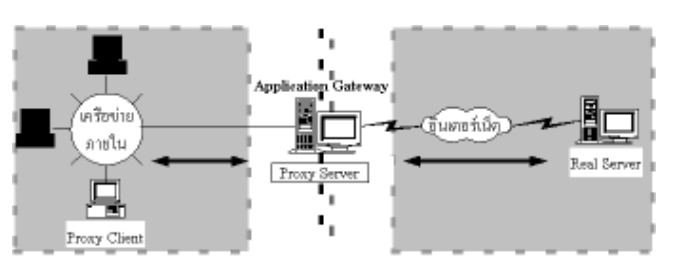

รูปที่ 2 แสดงการทำงานของ Proxy โดยทั่วไปบนเครื่อง Application Gateway

ตัว Proxy Server จะทำการตรวจสอบว่าคำขอ จากผู้ใช้เพื่อขอใช้บริการบนอินเทอร์เน็ตหนึ่งๆ นั้นจะ ยอมให้กระทำได้หรือไม่ถ้าสามารถทำได้โดยสอดคล้อง กับนโยบายเครือข่ายขององค์กร Proxy Server นั้น ก็จะทำการติดต่อกับตัว Server แท้ที่ให้บริการนั้นใน นามของผู้ใช้ และทำการส่งต่อการขอ ใช้บริการนั้นผ่านไปยังตัว Server แท้ อีกทั้งยังทำการผ่านกลับ Response ต่างๆ ที่มาจากตัว Server แท้กลับไป ยังตัว Proxy Client

มีซอฟต์แวร์หลายตัวที่ออกมาและ ทำหน้าที่เป็น Proxy เช่น SOCKS ซึ่ง เป็นทูลคิทที่ใช้ในการแปลงซอฟต์แวร์

ประเภท Client/Server ไปสู่เวอร์ชันที่เป็น Proxy ของมันได้อย่างง่ายๆ ทูลคิทอีกตัวหนึ่งชื่อ Trusted Information Systems Internet Firewall Toolkit (TISFWTK) ทูลคิตตัวนี้จะรวมเอา Proxy Servers ที่สำคัญๆ หลายตัวอยู่ในตัวมันได้แก่ TELNET, FTP, HTTP, rlogin, X11 เป็นต้น

นอกจากนั้นแล้วในปัจจุบันซอฟต์แวร์ประเภท ไคลเอนต์/เซิร์ฟเวอร์ ทั้งที่วางขายและให้ฟรีได้ออก มาพร้อมๆ กับเวอร์ชันที่เป็น Proxy ของมันหรือ สามารถใช้ SOCKS เพื่อทำการแปลงให้เป็นเวอร์ชัน ที่เป็น Proxy ของมันได้

## ีสถาปัตยกรรมของไฟร์วอลล์

มีวิธีการในการออกแบบไฟร์วอลล์อยู่หลายวิธี สถาปัตยกรรมดังต่อไปนี้เป็นการออกแบบไฟร์วอลล์ ที่สามารถพบเห็นกันได้บ่อยครั้งกับไฟร์วอลล์ของ ้สำนักงานหรือองค์กรต่างๆ มีอยู่ 3 แบบ คือ สถาปัตยกรรมแบบ Dual-Homed Gatewav สถาปัตยกรรมแบบ Screened Host และ สถาปัตยกรรมแบบ Screened Subnet

## สถาปัตยกรรมแบบ Dual-Homed Gateway

สถาปัตยกรรมแบบนี้ หลักการสำคัญของมันก็คือ บริการบนอินเทอร์เน็ตที่องค์กรจัดให้กับผู้ใช้ทั้ง ภายในและภายนอก เช่น TELNET, FTP เป็นต้น จะ ์ ต้องมี Proxy ของบริการเหล่านั้นทำงานอยู่บนเครื่อง Application Gateway ดังนั้นการขอใช้บริการใดๆ ก็ตามจากอินเทอร์เน็ตโดยที่องค์กรไม่มี Proxy รอง-้รับบริการตัวนั้น เครื่องเกตเวย์จะปฏิเสธที่จะให้ บริการนั้นๆ และดังนั้นจะไม่มีการสื่อสารเกิดขึ้นดัง รูปที่ 3

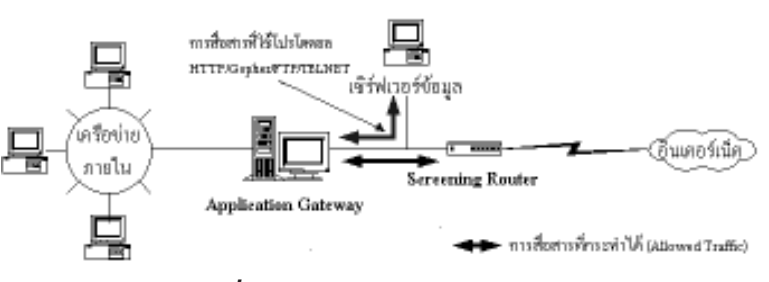

รูปที่ 3 แสดงสถาปัตยกรรมแบบ Dual-Homed Gateway

ิจากรูปที่ 3 การสื่อสารที่มาจากอินเทอร์เน็ตที่ องค์กรอนุญาตให้กระทำได้และเป็นการสื่อสารที่ ต้องการเข้าถึงข้อมูลที่องค์กรเปิดเผยจะถูกส่งต่อโดย Proxy ตัวหนึ่งที่ทำงานอยู่บนเครื่องเกตเวย์ไปยังเครื่อง "เซิร์ฟเวอร์ข้อมูล" (Information Server) ซึ่งอาจ ประกอบไปด้วยเซิร์ฟเวอร์ลำหรับ TELNET, ลำหรับ FTP, ลำหรับ Gopher, ลำหรับ HTTP เป็นต้น

วิธีการเซ็ตอัพไฟร์วอลล์แบบนี้ที่พบเห็นกันบ่อยๆ ก็ คือจะมี Proxy สำหรับ TELNET และ FTP ทำงานอยู่ บนเครื่องเกตเวย์และทำหน้าที่ส่งต่อการขอใช้บริการ ทั้งสองประเภทนี้ไปยังเครื่องเซิร์ฟเวอร์ข้อมูล รวมถึง การมีเซิร์ฟเวอร์อีเมล์ทำงานอยู่บนเครื่องเกตเวย์เพื่อ ทำหน้าที่รับและส่งอีเมล์ขององค์กร

ข้อด้อยของสถาปัตยกรรมแบบนี้คือบริการบนอิน-เทอร์เน็ตเฉพาะที่องค์กรมี Proxy ของมันเท่านั้น ผู้ใช้ ภายในจึงจะสามารถใช้บริการนั้นๆ ได้ นั่นคือบริการ ้บนอินเทอร์เน็ตอื่นๆ ผู้ใช้จะไม่สามารถขอรับบริการ ได้แม้ว่าจะมีความต้องการก็ตาม

## สถาปัตยกรรมแบบ Screened Host

สถาปัตยกรรมแบบ Screened Host ซึ่งมี ความยืดหยุ่นมากกว่าสถาปัตยกรรมแบบ Dual-Homed Gateway แต่ความยืดหยุ่นที่ได้มานี้ก็ต้อง แลกกับความปลอดภัยของเครือข่ายที่จะต้องลดลงไป สถาปัตยกรรมแบบนี้จึงเหมาะสมกับองค์กรที่ต้องการ ความยืดหยุ่นทางด้านการสื่อสารที่สูงขึ้น เช่น เปิด โอกาสให้การสื่อสารบางประเภทที่แม้ไม่มี Proxy ของมัน เราก็ยินยอมให้เกิดขึ้นได้ (ซึ่งตรงกันข้ามกับ สถาปัตยกรรมแบบ Dual-Homed Gateway ที่ การสื่อสารทุกประเภท (ทุกโพรโตคอล) จะต้องมี Proxy ของมันมาควบคู่อยู่ด้วยเสมอ) ดังรูปที่ 4

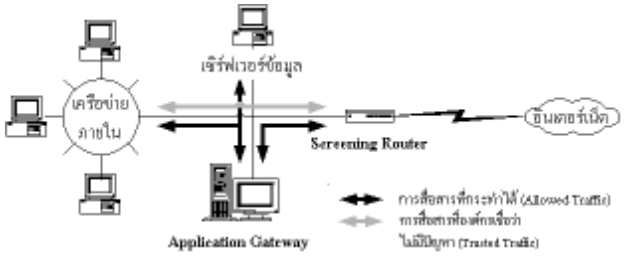

ิรูปที่ 4 แสดงสถาปัตยกรรมแบบ Screened Host

จากรูปที่ 4 จะเห็นได้ชัดว่าการสื่อสารเส้นสีเทา จะเป็นการสื่อสารแบบ (3)

- ที่ไม่มี Proxy เป็นตัวควบคุม หรือไม่ก็

- ที่อาจก่อให้เกิดอันตรายต่อเครือข่ายภายใน แต่อันตรายที่อาจจะเกิดขึ้นนั้นอยู่ในระดับที่ไม่สูงนัก และเป็นที่ยอมรับได้ เช่น ถ้าเครื่องใดเครื่องหนึ่งภายใน ้องค์กรของเราต้องการข้อมูล DNS จากเครื่องที่ตั้งอยู่ ้บนอินเทอร์เน็ต ก็สามารถที่จะทำการสื่อสารออกไปสู่ ้เครื่องเหล่านั้นเพื่อขอข้อมูล DNS ได้

การวางเลย์เอาต์ของสถาปัตยกรรมแบบ Dual-Homed Gateway จะก่อให้เกิดเป็นเครือข่ายย่อย (Subnet) ซึ่งวางตัวอยู่ระหว่างเครื่องเกตเวย์และ Router (ให้ดูรูปที่ 3 ประกอบด้วย) และตัวเกตเวย์ จะทำหน้าที่สกัดกั้นการสื่อสารที่ไม่มี Proxy (ซึ่ง สามารถเทียบได้กับการสื่อสารเส้นสีเทาของScreened Host)ในขณะที่สถาปัตยกรรมแบบ Screened Host จะไม่มีตัวเกตเวย์มาคั่นกลาง (และดังนั้นจึงไม่มี เครือข่ายย่อยเกิดขึ้น) จึงทำให้สถาปัตยกรรมแบบ หลังนี้มีความยืดหยุ่นมากกว่าในแง่ที่ว่าการสื่อสาร บางประเภท (เส้นสีเทา) จะสามารถผ่านเข้ามาสู่ ้เครื่องภายในองค์กรได้ ไม่ถูกสกัดกั้นโดยหลังเครื่อง เกตเวย์ (ในกรณีของสถาปัตยกรรมแบบ Dual-Homed Gateway จะไม่มีการสื่อสารประเภทเส้น สีเทาปรากฏเลย)

#### ี สถาปัตยกรรมแบบ Screened Subnet

ิสถาปัตยกรรมแบบ Screened Subnet ที่ แสดงไว้ในรูปที่ 5 เป็นการผสานเอาจุดดีของ สถาปัตยกรรมแบบ Dual-Homed Gateway และ Screened Host เข้ามาอยู่ในตัวมัน จุดดีของ Dual-Homed Gateway คือการมีเครือข่ายย่อยตั้งอยู่ ระหว่างเราเตอร์ตัวนอก (Exterior) และตัวใน (Interior) ซึ่งสามารถป้องกันการบุกรุกเข้าสู่เครือข่าย

ภายในองค์กรได้ (จะได้อธิบายถึงเหตุผลข้างล่าง) จุดดีของ Screened Host คือ ความยืดหยุ่นในการ ให้บริการได้มากขึ้น เช่น บริการบางประเภทแม้ไม่มี Proxy เป็นตัวควบคุมองค์กรก็ยอมรับให้กระทำได้ถึง แม้จะมีความเสี่ยงอยู่บ้างก็ตาม

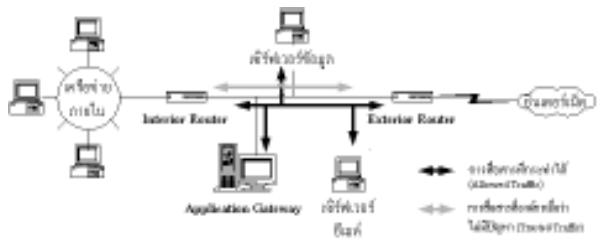

ุรุปที่ 5 แสดงสถาปัตยกรรมแบบ Screened Subnet

ำากรูปที่ 5 สถาปัตยกรรมแบบนี้จะมีการกระจาย งานให้แต่ละเครื่องที่อยู่ในบริเวณเครือข่ายย่อยซึ่งใน รูปก็คือ เครื่องเซิร์ฟเวอร์ข้อมูล เครื่องเซิร์ฟเวอร์อีเมล์ และเครื่องเกตเวย์ ทำหน้าที่ของตัวมันเอง แทนที่จะ ไปยัดหน้าที่ต่างๆ เหล่านั้นไว้บนเครื่องเกตเวย์เพียง ตัวเดียว (อย่างในกรณีของ Dual-Homed Gateway เครื่องเซิร์ฟเวอร์อีเมล์อาจทำงานอยู่บนเครื่อง เกตเวย์นั้นที่อาจมี Proxy ตัวอื่นๆ อีกหลายตัวทำ งานอยู่บนเครื่องเดียวกันนี้) การกระจายงานแยกไป ตามเครื่องใครเครื่องมันทำให้เจ้าหน้าที่ดูแลระบบ สามารถทำการคอนฟิกแต่ละเครื่องได้ง่ายยิ่งขึ้น และ เมื่อพบปัญหาการบุกรุกทำให้สามารถวิเคราะห์หา สาเหตุได้ง่ายขึ้น

สาเหตุของความแกร่งยิ่งขึ้นของสถาปัตยกรรม แบบนี้เมื่อเทียบกับสถาปัตยกรรมแบบScreenedHost ก็คือในกรณีของ Screened Host หากตัว Router ถูกบุกรุกเข้ามา ทุกอย่างภายในเครือข่ายภายในองค์ ึกร อันได้แก่ เครื่องและข้อมูลทั้งหมดที่มีอยู่มีสิทธิที่ จะถูกเข้าถึงได้ทั้งหมด และในสายตาของแอตแทก-เกอร์แล้ว เมื่อเห็นว่าถ้าสามารถบุกผ่านเราเตอร์เข้า มาได้เพื่อเข้าไปหา "ทอง" ที่นั่น เขาก็จะใช้ความ พยายามอย่างยิ่งที่จะพังเราเตอร์เข้ามาให้ได้ โดย การมีเครือข่ายย่อยแม้ว่าแอตแทกเกอร์สามารถฝ่าทะลุ เราเตอร์เข้ามาได้ เขาก็ยังเข้าไปติดอยู่ในเครือข่ายย่อย และยังไม่สามารถผ่านทะลุเข้าไปสู่เครือข่ายภายใน องค์กรได้ทันที

้บางองค์กรยิ่งไปไกลกว่านั้น โดยการมีหลายๆ ชั้น ของเครือข่ายย่อย กล่าวคือ ถ้าผ่านเข้าไปได้ชั้นหนึ่ง แอตแทกเกอร์ก็ยังไปติดอยู่ที่เครื่องข่ายย่อยที่อยู่ชั้น

<u>68 สารเนคเทค</u>

สอดคล้องกับความต้องการทางด้านความมั่นคง ปลอดภัยขององค์กร (Security Requirements) ซึ่งในแต่ละองค์กรจะมีความหลากหลายไม่เหมือนกัน จึงเป็นเรื่องที่ทำได้ไม่ง่ายนักและต้องพิจารณากันให้ รอบคอบก่อนตัดสินใจ ในกรณีที่เมื่อพิจารณาแล้ว และเห็นว่าไม่มีตัวใดตัวหนึ่งที่สอดคล้องกับความ ต้องการ องค์กรอาจพิจารณาทำการสร้างขึ้นมาใช้เอง

ประเด็นต่างๆ ข้างล่างนี้ (5) ไม่ว่าจะซื้อใหม่ หรือสร้างเอง ควรจะได้รับการพิจารณาอย่างรอบคอบ ก่อนการตัดสินใจ

• ความยืดหยุ่นผลิตภัณฑ์ไฟร์วอลล์หลายตัวไม่ ยืดหย่นอย่างพอเพียงและดังนั้นไม่สามารถปรับให้ สอดคล้องกับความต้องการเฉพาะขององค์กรได้ ใน ขณะที่ถ้าเราทำการสร้างขึ้นมาเองเราสามารถจัดหา ชอฟต์แวร์ทูลต่างๆ (ซึ่งมีทั้งแจกฟรีและที่ต้องซื้อ) และฮาร์ดแวร์เพื่อมาประกอบรวมตัวกัน และสามารถ ทำงานอย่างสอดคล้องกับความต้องการทางด้าน ความมั่นคงปลอดภัยขององค์กรได้

● การจัดการและดูแลไฟร์วอลล์ ผลิตภัณฑ์ ไฟร์วอลล์ในปัจจุบันได้รับการพัฒนาไปอย่างมากมาย ซึ่งรวมถึงการพัฒนา User Interface ให้มีความง่าย ต่อการใช้งาน และดังนั้นทำให้สามารถจัดการและดู แลไฟร์วอลล์ได้อย่างง่ายดาย บางผลิตภัณฑ์ที่ออก มาช่วยให้ผู้ดูแลระบบสามารถจัดการและดูแลไฟร์-วอลล์โดยการล็อกอินผ่านทางเครือข่ายเข้ามา โดย ปกติแล้วซอฟต์แวร์ทูลที่ใช้ในการสร้างไฟร์วอลล์ขึ้น มาใช้เองจะขาดในเรื่อง User Interface หรือความ ง่ายในการใช้งานเพื่อการจัดการและดูแลรักษา ไฟร์วคลล์

• ค่าใช้จ่ายในการสร้างไฟร์วอลล์ขึ้นมาใช้เอง <sub>ิ</sub>ซอฟต์แวร์ทูลหลายตัวที่แจกฟรีและมีปรากฏอยู่ใน Public Domain สามารถนำเอามาประกอบกันเป็น องค์ประกอบหนึ่งของไฟร์วอลล์ แต่อีกองค์ประกอบ หนึ่งที่สำคัญและขาดไม่ได้ของไฟร์วอลล์คือฮาร์ดแวร์ การพิจารณาทางด้านค่าใช้จ่ายควรจะดูที่ค่าใช้จ่าย ทั้งหมดทั้งซอฟต์แวร์และฮาร์ดแวร์รวมกันว่ามีมูลค่า มากน้อยเพียงไรเมื่อเปรียบเทียบกับการซื้อผลิตภัณฑ์ ไฟร์วคลล์ใหม่มาหนึ่งตัว

นอกจากนั้นแล้วองค์กรยังต้องพิจารณาในเรื่อง <sub>ิ</sub>ซอฟต์แวร์ทูลที่ให้ฟรีเหล่านั้นว่ายังมีบุคคลหรือหน่วย งานที่ให้การสนับสนุนในการแก้ไข bugs ในตัว ชอฟต์แวร์เมื่อพบหรือไม่ รวมถึงแนวโน้มในอนาคต

ในกว่านั้น จุดประสงค์หนึ่งของการสร้างเครือข่ายย่อย แบบหลายชั้นก็คือการมีบริการต่างๆ ที่องค์การต้องการ ให้วางไว้ตามชั้นต่างๆของเครือข่ายย่อยโดยชั้นนอกสุด ของเครือข่ายย่อยจะมีบริการประเภทที่มีโอกาสที่จะ ถูกแฮ็กได้ง่ายหรือเปราะบางแต่องค์กรมักไม่แคร์ว่า ์<br>จะถูกแฮ็กหรือไม่ ส่วนชั้นในๆ จะมีบริการประเภทที่ เราต้องการให้มีความมั่นคงปลอดภัยสูงและมีโอกาส ้น้อยมากๆ ที่แอตแทกเกอร์จะบุกรุกเข้ามาถึงชั้นนี้ได้

คำอธิบายโดยพื้นฐานที่ว่าทำไมแอตแทกเกอร์จึง ยังไม่สามารถบุกเข้าสู่เครือข่ายภายในองค์กรได้อย่าง ้ทันทีทันใด คือจากความจริงที่ว่าในขณะที่แอตแทก เกอร์กำลังอย่ที่เครือข่ายย่อยระหว่างเราเตอร์ทั้งสอง เขาจะมองเห็นได้เฉพาะการสื่อสารการที่กำลังเกิดขึ้น ในเครือข่ายย่อยนั้นเท่านั้น แต่จะมองไม่เห็นการ สื่อสารทั้งหลายที่กำลังเกิดขึ้นภายในเครือข่ายภายใน ขององค์กร ความจริงที่ว่านี้เกิดจากในปัจจุบัน ้<br>เทคโนโลยีเครือข่ายที่เราใช้กันอยู่มีรากฐานอยู่บน Ethernet เทคโนโลยีตัวนี้ทำให้เรามองเห็นเฉพาะ การสื่อสารที่กำลังเกิดขึ้นในวงเครือข่ายของเราเอง แต่จะมองไม่เห็นในวงเครือข่ายอื่นๆ (เทคโนโลยีแบบ Token Ring และ FDDI ก็มีลักษณะเช่นเดียวกันกับ Ethernet)

้เมื่อแอตแทกเกอร์สามารถบุกเข้ามาถึงเครือข่าย ย่อยได้ การแอบดักจับข้อมูลที่สำคัญๆ โดยแอต-แทกเกอร์ก็จะสามารถกระทำได้ แต่โดยปกติแล้ว ข้อมูลที่มีการไหลเข้า-ออก ณ ที่บริเวณเครือข่ายย่อยนี้ มักจะเป็นข้อมูลที่มีความสำคัญน้อยหรือไม่มีเลย ดังนั้นการแอบดักจับข้อมูลสำคัญของแอตแทกเกอร์ จึงไม่เป็นผล แต่อย่างไรก็ตามการออกแบบไฟร์วอลล์ ควรจะได้มีการคำนึงถึงประเภทของข้อมลที่ไหลไป มาในเครือข่ายแต่ละชั้นขององค์กรด้วย

# ็จะซื้อไฟร์วอลล์ใหม่หรือสร้างเอง

(5) ได้กล่าวว่าปัจจุบันในท้องตลาดได้มีจำนวน ผู้ขายไฟร์วอลล์มากกว่า 50 รายแล้ว ถึงแม้ว่าจะมี จำนวนผู้ขายอยู่มากมายบนท้องตลาดแต่การที่จะ เลือกซื้อผลิตภัณฑ์ไฟร์วอลล์ตัวใดตัวหนึ่งมาเป็น กำแพงคุ้มครองป้องกันเครือข่ายขององค์กรยังเป็น เรื่องที่กระทำได้ไม่ง่ายนัก ทั้งนี้เพราะผลิตภัณฑ์ แต่ละตัวที่ออกมาขายจะมีจุดดีจุดด้อยที่แตกต่างกันไป และดังนั้นการที่จะเลือกตัวใดตัวหนึ่งเพื่อให้

ว่ายังมีการให้การสนับสนุนในการทำเวอร์ชันถัดๆ ไปของซอฟต์แวร์อยู่หรือไม่

• การให้การสนับสนุนผู้ขายไฟร์วอลล์หลายราย ้มักจะเสนอขายสินค้าในราคาเพิ่มขึ้นอีกประมาณ 20 ้เปคร์เซ็นต์ ซึ่งเป็นราคาของการให้ความช่วยเหลือ ทางด้านต่างๆ เช่น การอัปเกรดไฟร์วอลล์ สามารถ ขอความช่วยเหลือทางด้านเทคนิคต่างๆ สามารถ โทรถามเมื่อพบปัญหาหรือเมื่อต้องการปรึกษาปัญหา ้ต่างๆ เกี่ยวกับไฟร์วอลล์ เป็นต้น

ส่วนในกรณีของการสร้างขึ้นมาเองเจ้าหน้าที่ดูแล เครือข่ายจะต้องเป็นผู้มีหูตา กว้างไกล เช่น จะต้องรู้ ว่าเมื่อเกิดปัญหากับไฟร์วอลล์ของตนจะสามารถหาที่ ปรึกษาหรือผู้เชี่ยวชาญเรื่องไฟร์วอลล์ได้จากที่ไหน รวมทั้งจะสามารถติดต่อกับเจ้าของซอฟต์แวร์ไฟร์-วอลล์ฟรีตัวนั้นๆ ได้อย่างไร

## บทสรุป

จากรายละเอียดต่างๆ ที่ได้นำเสนอไปแล้วนั้นสรุป ได้ว่าไฟร์วอลล์มีความสำคัญต่อบทบาทการรักษา ความมั่นคงปลอดภัยของสารสนเทศขององค์กรที่มี การเชื่อมต่อกับอินเทอร์เน็ต การละเลยที่จะจัดหา และติดตั้งไฟร์วอลล์อาจจะนำผลเสียหายมาสู่องค์กร ชึ่งความสูญเสียที่เกิดขึ้นอาจจะเริ่มต้นจากเล็กน้อย ไปจนกระทั่งมีมูลค่าสูง สถาปัตยกรรมต่างๆ ที่ได้นำ เสนอไปแล้วข้างต้น เป็นแนวทางโดยพื้นฐานในการ เลือกที่จะติดตั้งไฟร์วอลล์อย่างไรเพื่อให้มีความ สอดคล้องและเหมาะสมกับความต้องการทางด้าน ความมั่นคงปลอดภัยขององค์กร และท้ายสุดการจะ ชื้อหรือจะสร้างไฟร์วอลล์ขึ้นมาใช้เองก็สุดแล้วแต่ผล การพิจารณาประเด็นต่างๆ ว่าน้ำหนักของการซื้อจะ มากหรือน้อยกว่าน้ำหนักของการสร้างขึ้นมาเอง

## เคกสารค้างคิง

[1] Internet Firewalls Frequently Asked Questions, Marcus J. Ranum and Matt Curtin, http://www.clark.net/ pub/mjr/pubs/index.shtml, May 1998

[2] Building Internet Firewalls, D. Brent Chapman and Elizabeth Zwicky, OReill, 1995

[3] Keeping Your Site Comfortably Secure: An Introduction to Internet Firewalls, John P. Wack and Lisa J. Carnahan, NIST Special Publication 800-10, U.S DEPARTMENT OF COMMERCE, National Institute of **Standards and Technology** 

[4] Internet Security Policy: A Technical Guide, Barbara Guttman and Robert Bagwill, September 1998

[5] Internet Security for Business, Terry Bernstein, Anish B. Bhimani, Eugene Schultz and Carol A. Siegel, John Wiley & Sons, Inc., 1996

[6] เปิดโลก TCP/IP และโปรโตคอลของอินเทอร์เน็ต, สุวัฒน์ ปุณณชัยยะ, ต้น ตันท์สุทธิวงศ์ และสุพจน์ ปุณณชัยยะ, Provision. 2543

[7] Computer Security for E-Commerce, ณรงค์ชัย นิมิตบุญอนันต์, SUM Publishing, 1999.